## Yaesu FTM-7250

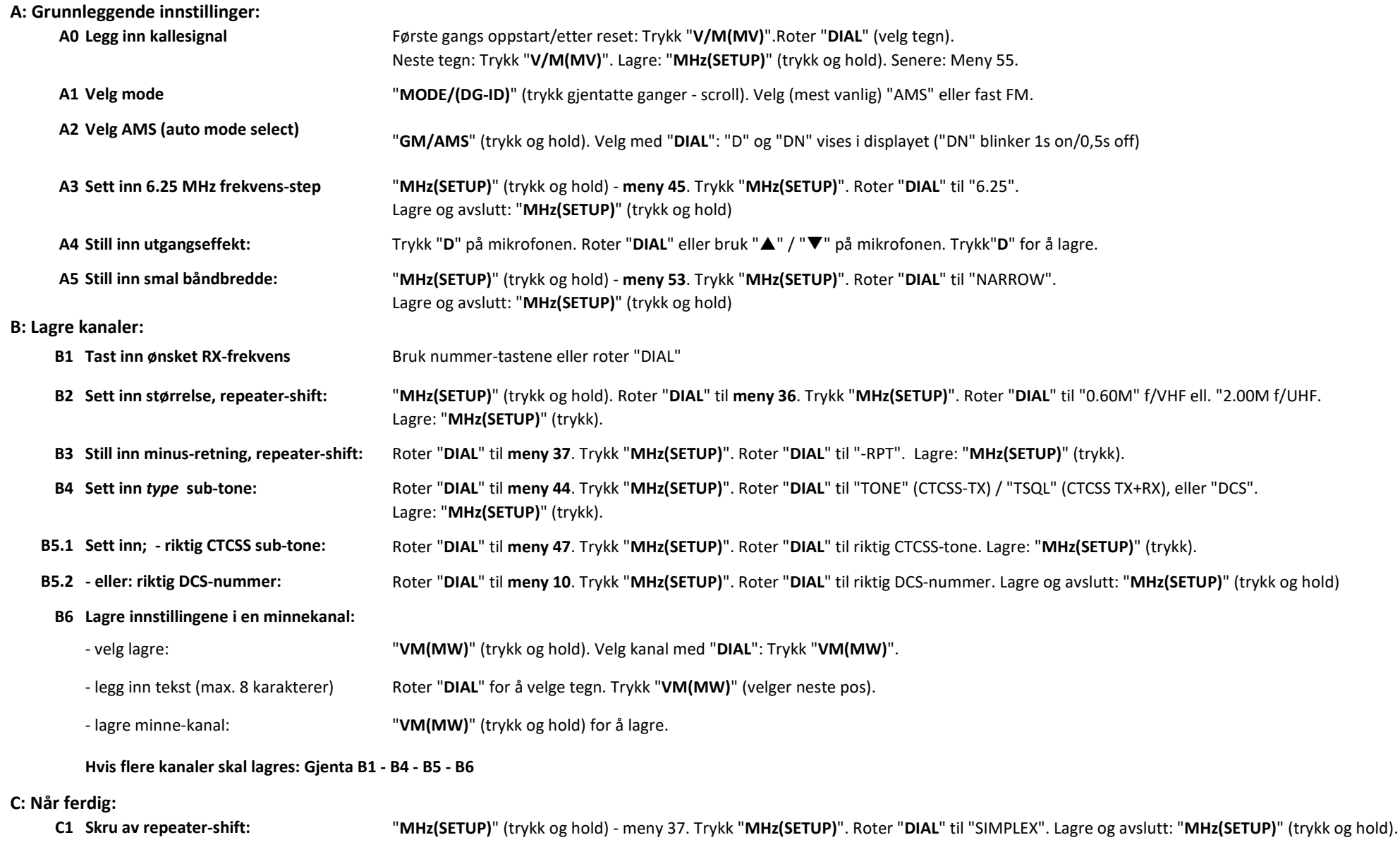

C2 Skru av sub-tone: "MHz(SETUP)" (trykk og hold) - meny 44. Trykk "MHz(SETUP)". Roter "DIAL" til "OFF". Lagre og avslutt: "MHz(SETUP)" (trykk og hold)

D: Lagre simplex-kanaler: